# PHP Ouick Reference

## Version

PHP 5.1.2 PHP 7.3.8

## Escape from HTML

 $Use php</math ... ?>$ 

#### Any text outside of  $\langle$ ?php ... ?> will get served as is.

<!DOCTYPE html PUBLIC "-//W3C//DTD XHTML 1.1//EN" "http://www.w3.org/TR/xhtml11/DTD/xhtml11.dt  $\mathcal{A}$   $\mathcal{B}$ <html xmlns="http://www.w3.org/1999/xhtml" xml:lang="en"> <head> <title>helloWorld PHP</title>  $\ell$ /head> <body> **<?php** echo '<p>Hello World PHP</p>'; **?>** </body>  $<$ /html>

#### Use  $XHTML$  < pre> for debuging exact output.

<pre> **<?php** echo '<p>Hello World PHP</p>'; echo \$ SERVER['SERVER NAME']."\n"; **?>** </pre>

#### Functions can wrap HTML output that exists outside of php escaping,  $\langle$ ? php  $\ldots$  ? >

 $\langle$ ?php function outputHtml() { ?>

<p>Hello world.</p>

<?php }; outputHtml(); ?>

'<p>Hello world.</p>' lives outside the PHP escaping.

## End of Statement

Semicolons terminate ";"

A statement can be spread over multiple physical lines. file put contents(\$outputFileName, \$dataToFile);

#### Last line before closing ?> doesn't need ":'  $\langle$ ?php echo 'This is a test' ?>

#### The closing tag of a PHP block at the end of a file is optional.

<?php echo 'We omitted the last closing tag';

This may be desirable in included files.

*PHP Manual*

## Case

Variable & Constant names are cases e n sitive

*<http://www.php.net/manual/en/language.variables.php> <http://www.php.net/manual/en/language.constants.php>*

Boolean values are case-insensitive. *<http://www.php.net/manual/en/language.types.boolean.php>*

NULL is case-insensitive. *<http://au3.php.net/manual/en/language.types.null.php>*

#### Array string literal indexes are case s e n sitve \$beliefs["You"] = "cynic";

// Access Right \$beliefs["You"] = "cynic";

// Access wrong \$beliefs["you"] = "cynic";

## Comments

One line:  $//$  or #

Multiline:  $/* \dots * /$ 

Class and functions:  $/*$  ...  $*/$ 

Reflection only picks up "bookend" comments starting with two asterisks.

## Sever Configuration

The server is configured via php.ini. You may like to use the runtime variable ini set instead.

ini\_set("sendmail\_from", "jlrbentley@yahoo.com.au");

#### This allow portability. You may not have access to the server on which your PHP files run.

#### On your development server install and configure a debugger. Use Xdebug.

To install and configure XDebug

\* From http://www.xdebug.org/ download the windows module, eg http://www.xdebug.org/link.php?url=xdebug200 rc3-521-win

\* Copy the xdebug windows module to your PHP extension directory. eg. php xdebug-2.0.0rc3-5.2.1.dll to  $C:\Phi\rightarrow xdebuq-2.0.0rc3-5.2.1.dl1$ 

\* In php.ini add: ;\*\*\*\*\*\* Added by John B. for xdebug. ; Basics zend\_extension\_ts="C:/Php/ext/php\_xdebug-2.0.0rc3-5.2.1.dll" xdebug.show\_local\_vars=1

; For use with a client debugger such ; as tsWebEditor ; xdebug.remote\_enable=On

; Profiling xdebug.profiler\_output\_dir = "C:/Data/ZTemp/PhpXdebugProfiles" xdebug.profiler\_output\_name = "timestamp" ; xdebug.profiler enable = 1

\* Restart Apache

## **Compression and Output Buffering**

By default the best way to speed up your page delivery (and execution speed) is to use Apache Compression (mod deflate) with PHP zlip output compression (from .htaccess).

- Using Apache compression (mod\_deflate) should be on for .html, .css, and .js files anyway. It doesn't harm .php files that also have some kind of compression (eg zlip.output\_compression).

- For compression via PHP using zlip.output\_compression is better than ob\_start() or <?php ob\_start("ob\_gzhandler"); ?> as it sends parts of a page, compressed, once the buffer is reached (4KB by default). This slows down the total load time compared to the other types of PHP compression but reduces the user's perception of latency.

- Setting zlip.output\_compression from the Apache config file .htaccess has the advantage of not having to code each individual .php file.

#### Turn Apache Compression on (mod deflate)

-- In Apache 2.x httpd.cong: LoadModule deflate\_module modules/mod\_deflate.so

# Debug ... DeflateFilterNote ratio LogFormat "%v %h %l %u %t \"%r\" %>s %b mod\_deflate: %{ratio}n pct." deflate CustomLog logs/deflate.log deflate

-- In .htacess (or server config, virtual host, directory) AddOutputFilterByType DEFLATE text/html text/plain text/xml text/css application/xjavascript text/javascript

-- Restart Apache.

#### To turn zlib output compression on in an Apache (as for  $V1.\overline{3}$ ) httpd.conf or .htaccess file:

<FilesMatch "\.(php|html?)\$"> # turn it on with the buffer set to 2K # php\_value zlib.output\_compression 2048 # or just turn it on using php\_flag php\_flag\_zlib.output\_compression On </FilesMatch>

*PHP Manual > ob\_gzhandler > User Notes > nospam at 1111-internet dot com (08-Mar-2003 11:23)*

#### Turn output buffering on to speed up page delivery to the browser. (But compression preferred)

// At the top of your page. // This is best for portability ob\_start();

// On your own production server, in Php.ini // Turn output buffering on for every page. output\_buffering = 4096

Compression of PHP pages regardless of whether Apache has compression (eq via mod deflate).

// At the very top of your XTHML // Above the DOCTYPE <?php ob\_start("ob\_gzhandler"); ?>

This achieves the same server speed as output buffering but sends a compressed page. Therefore, overall speed saved.

Uses the zlip module.

#### Compression and output buffering  $commatrix$  in  $\cdot$

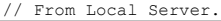

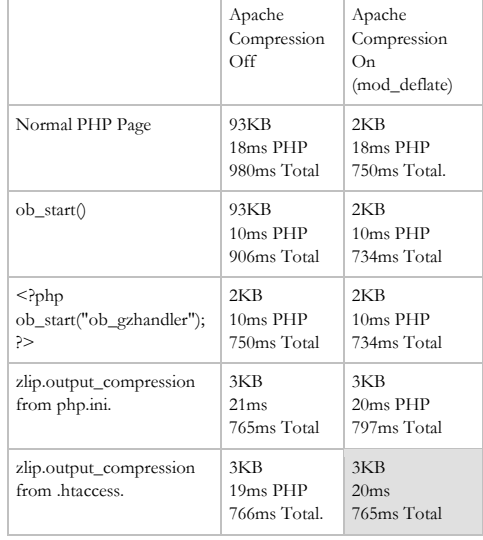

// From Remote Server (using different timing functions so don't compare with previous table).

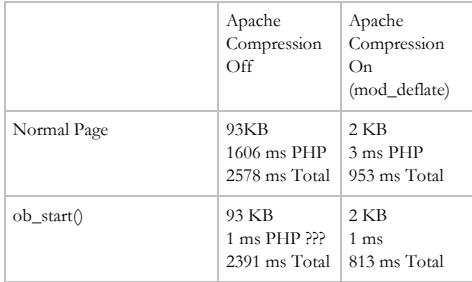

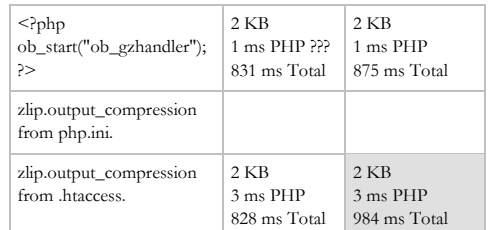

Differences between zlib.output\_compression and ob\_gzhandler:

zlib.output\_compression runs in parallel with script execution - it begins compressing as soon as it receives any output from your script, and sends data to the client each time its buffer (4K by default) gets full. ob\_gzhandler (actually 'ob\_start("ob\_gzhandler");') will not start compressing until the script flushes (or, usually, exits), and will in turn send the entire compressed document at once - which makes it more susceptible to causing a perception of latency.

Advantage: zlib.output\_compression

On the other hand, ob\_gzhandler gives you script-level control allowing you to use it selectively or to unset it after setting it in certain cases. Despite some documentation to the contrary, zlib.output\_compression does not appear to be able to be set or unset on a script level; you must instead set it globally (in php.ini) or in your webserver configs or .htaccess files, possibly using FilesMatch-type mechanisms to control which scripts it will or won't apply to - which could get unwieldy for large projects particularly those which employ PHP to produce images and other non-text output in addition to normal

Advantage: ob\_gzhandler

text output.

Net advantage: depends on your particular needs. I'm trying zlib.output\_compression for now, but I miss the flexibility that ob\_gzhandler would provide.

*PHP Manual > ob\_gzhandler > User Notes > nospam at 1111-internet dot com (08-Mar-2003 11:23)*

#### **Internal Libraries**

In general use require once rather than require or include once require\_once 'Calendar/Month.php';

#### To make paths relative to the called file, not the calling file use:

// References relative to this called file, not the calling file

// Subfolder of this, called, file require\_once dirname( FILE ).'/./fileE.php';  $r$ equire $\overline{one}$ dirname( FILE ).'/foo/fileD.php';

// Subfolder of this, called, file going up. require\_once dirname( FILE ).'/../subfolder02/fileC.php ';

#### Deprecated: To make paths relative to the called file, not the calling file use realpath:

require once realpath(dirname( FILE ). '/' . './foo/fileC.php');

## **External Libraries**

#### PEAR, PHP Extension and Application Repository, is THE external library for PHP.

To install PEAR and run on windows: 1. Your PHP installation properly already has PEAR setup files. 2. Run C:\Php\go-pear.bat 3. Ensure that PHP.ini is updated with

include\_path=" $\cdot$ ;C:\Php\pear".

To install a PEAR Package:

1. C:\Php\peardev.bat for a list of commands 2. C:\Php>peardev.bat install -a Calendar

#### Include package and use:

require\_once 'Calendar/Month.php'; \$Month = new Calendar Month(2003,

```
10); // October 2003
```
 \$Month->build(); // Build the days in the month

```
 // Loop through the days...
        while ($Day = $Month->fetch()) {
           echo $Day->thisDay().'<br />';
 }
```
#### *<http://pear.php.net/>*

## Variables

**Basic**

#### Declare with dollar  $sian(\$ ).

**\$**person = 'trent';

#### Declare by reference with ampersand  $(8)$

\$foo = 'Bob'; // Assign the value 'Bob' to \$foo \$bar = **&**\$foo; // Reference \$foo via \$bar.

#### Variable scope: global (outside a function) V local (inside a function).

*<http://www.php.net/manual/en/language.variables.scope.php>*

```
The global keyword makes global
variables accesible within a function.
 SA = 5:
```

```
function getNum(){
   global $a;
  return $a;
}
```
echo getNum(); // Returns 5

The global keyword preface variables on one line, makes them all those variables accessible as globals, to the containing function.

```
function getNum(){
   global $a, b$;
  return $a.' '.$b;
}
```
A static variable, only useful for local variables, does not lose its value when program execution leaves this scope.

```
function Test () {
   static \$a = 2; echo $a;
   \mathsf{S}_{a++};
}
echo Test(); // 2
echo Test(): // 3
```
It is not necessary to initialize variables in PHP however it is a very good practice. Uninitialized variables have a default value of their type - FALSE, zero, empty string or an empty array.

*<http://www.php.net/manual/en/language.variables.php>*

**Variable variables**  $Sa = "hello":$  $$s_a = "world";$ 

echo "\$a \${\$a}\n"; // hello world echo "\$hello\n"; // world

## **Predefinded (Autoglobals/Superglobals)**

#### 'Autoglobals' or 'superglobals' are predefined arrays containing variable values. They are available everywhere in the script.

echo \$ SERVER['SERVER\_NAME'];

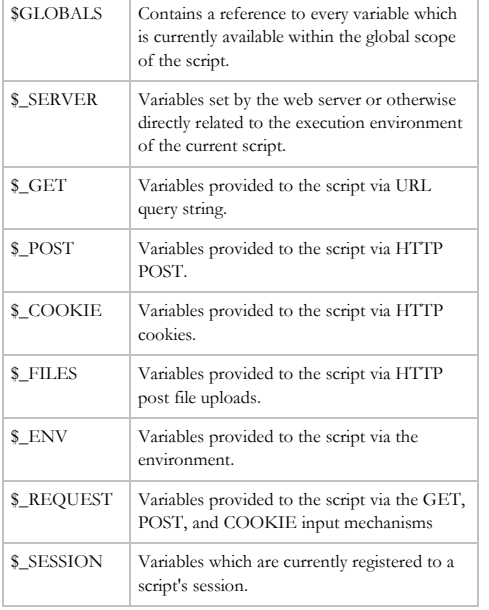

**Variables from outside PHP**

#### Use either \$ GET or \$ POST, depending on form method. Use \$ REQUEST. regardless of form method.

\$area = **\$\_POST**['cboAreaID']; \$launchName = \$ POST['txtLaunchName']; \$altitude = **\$\_REQUEST**['txtAltitude'];  $$windDirection = $ POST['txtWindowDirection']$ ;  $strating = $$  POST['txtRating'];

echo <<<EOT <pre> Area: \$area LaunchName: \$launchName Altitude: \$altitude Wind Direction: \$windDirection Rating: \$rating  $\langle$ /pre $\rangle$ 

#### import request variables() has been removed as of  $\overline{5}$ , 4, 0

#### Set Cookies easily:

// Expires in one hour; **setcookie**("MyCookie", 'tasty', time()+3600); *[http://www.php.net/manual/en/language.variables.external.p](http://www.php.net/manual/en/language.variables.external.php) [hp](http://www.php.net/manual/en/language.variables.external.php)*

#### Constants

#### **Basic**

#### A constant: always has global scope; set with define (); Reference without  $\frac{1}{2}$ ; is Case-Sensitive

define("myPhrase", "Hello world."); echo myPhrase; // outputs "Hello world." echo MYPHRASE; // illegal

*<http://www.php.net/manual/en/language.constants.php>*

#### You can define a constant by using the define()-function or by using the const ke y word outside a class definition as of  $PHP 5.3.0.$

const CONSTANT = 'Hello World';

#### *[https://www.php.net/manual/en/language.constants.syntax.](https://www.php.net/manual/en/language.constants.syntax.php) [php](https://www.php.net/manual/en/language.constants.syntax.php)*

## **Predefined**

" Predefined Constants" exist as "core", " standard" or from optionally loaded extensions.

// Core echo PHP VERSION."\n";

// Standard echo LC TIME."\n";

// Extension echo MYSQL ASSOC."\n";

#### To get a list of predefined constants.

print  $r$ (get defined constants());

## **Magic**

Magic Constants have values that change depending on context. Case-insensitive.

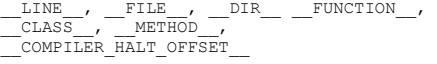

## **\_\_DIR\_\_ for relative directory handling**

#### For robust relative directory handling use something like

require\_once DIR .

'./../standardLibrary/php/string.php';

*C:\Users\John\Documents\Sda\Code\web\Libraries\Ht ml5Library\web-prototyper\100-techbase\designOptions\design-options.phps*

## Operators

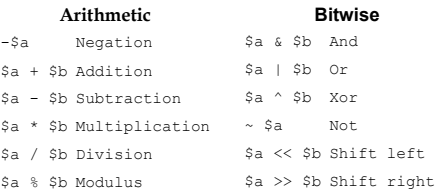

#### **Comparison**

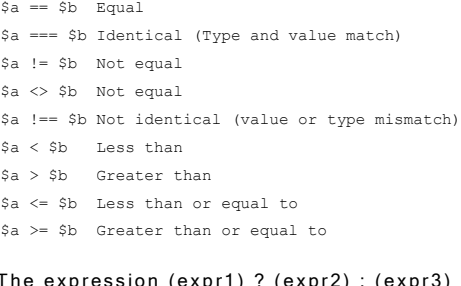

## The expression (expr1) ? (expr2) : (expr3)<br>evaluates to expr2 if expr1 evaluates to TRUE, and expr3 if expr1 evaluates to  $FAI SE$

echo \$a > 10 ? "big": "small";

# **Logical**

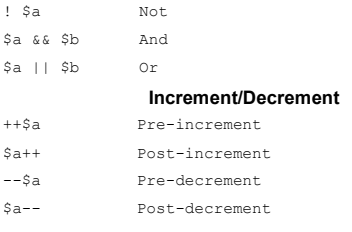

 $++$a$ 

 $$a$ x$$  $$a$  ||

\$a and \$b And \$a or \$b Or \$a xor \$b Xor

 $$a--$ 

 $\cap$  $\&=$ 

T h e o p e r a t o r s a n d , o r , & & , | | u s e shortcut evaluation.

#### **Assignment**

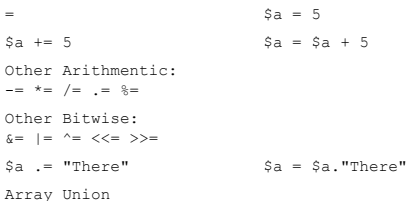

#### String Concatenation use dot, .

 $Sa = "Hi "."There"$ :

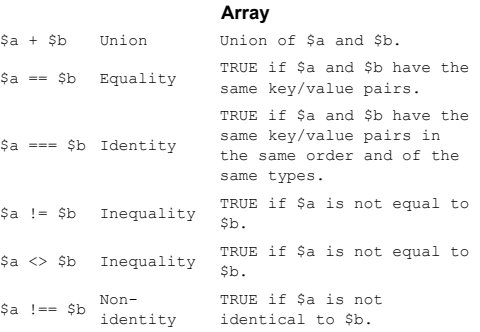

The array union operator,  $+$ , appends the right handed array to the left handed. For any duplicate keys the left handed array takes precedence.

Object instance operator, instanceof.

class A { }  $$thin\sigma = new A$ ; if (\$thing **instanceof** A) { echo 'A';  $\lambda$ 

#### Error Operator, @, When prepended to an expression in PHP, any error messages that might be generated by that expression will be janored.

/\* Intentional file error \*/ \$my\_file = **@**file ('non\_existent\_file') or die ("Failed opening file: error was '\$php\_errormsg'");

If the track\_errors feature is enabled, any error message generated by the expression will be saved in the variable \$php\_errormsg.

The Execution operator, the backtick, `, executes a shell command.

 $\text{South} = \text{'dir'}$ ; echo "Soutput";

Disabled when safe mode is enabled or shell exec() is disabled. Identical to shell\_exec().

#### Datatypes

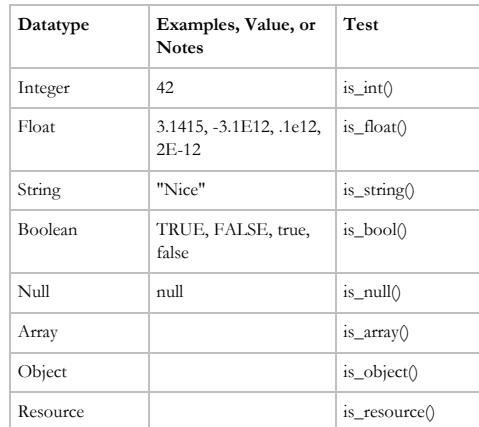

#### There is no Date datatype.

Determine variable types with the specific test functions above and with gettype().

# Values

#### **Null**

A variable is NULL when it has been assigned the constant NULL .; it has not been set to any value yet: or it has been  $unset()$ .

NULL is case-insensitive.

*<http://au3.php.net/manual/en/language.types.null.php>*

#### **Empty**

#### These are emtpy:

"" (an empty string) 0 (0 as an integer) "0" (0 as a string) NULL. FALSE array() (an empty array) var \$var; (a variable declared, but without a value in a class)

#### $\zeta_{\text{max}} = 0$ ;

- // Evaluates to true because \$var is empty if (**empty**(\$var)) { echo '\$var is either 0, empty, or not set
- at all' $\cdot$
- } // Evaluates as true because \$var is set if (isset(\$var)) { echo '\$var is set even though it is

empty'; }

#### **Booleans**

#### True V False

false: FALSE, false, 0 (zero), 0.0 (zero) , zero-length string (""), "0", an array with zero elements, an object with zero member variables (PHP 4 only), NULL (including unset variables), SimpleXML objects created from empty tags.

true: non-zero, -1, 1, any resource.

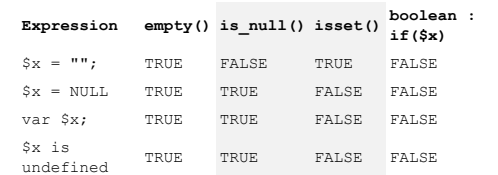

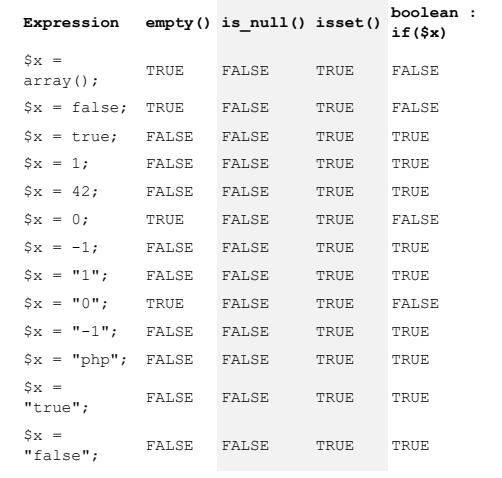

#### *<http://www.php.net/manual/en/types.comparisons.php>*

 $is set()$  is the logical contrary of is  $null()$ .

## DataType Conversion

(int), (integer) - cast to integer (bool), (boolean) - cast to boolean (float), (double), (real) - cast to float (string) (array) (object)

 $$a = "4.8";$  $$b = "5.7";$ echo (int) \$a+ (int) \$b; // 9

## Strings Literals

#### **Single Quotes**

#### Variables will not be expanded when they occur in single quoted strings

#### Single quote escape characters.

- \' Single quotes
- \\ backslash

#### **Double Quotes**

#### Double Quote escape characters

\n linefeed (LF or 0x0A (10) in ASCII)

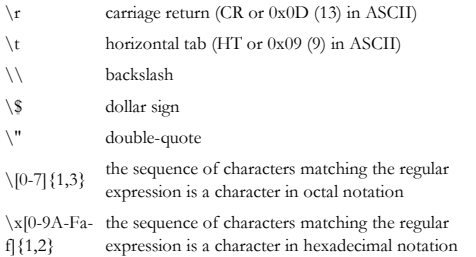

#### When outputting to a windows file use:  $\ln$

Otherwise you won't get a new line but a square box where the newline character ought be.

#### Outputting in an html pre tag.

<pre><?phps  $$format = "sstr";$ printf(\$format, 'Cool'); printf(\$format, 'Thing'); ?> </pre>

#### **Heredoc**

 $\setminus$ 

#### Heredoc text behaves just like a doublequoted string.

echo <<<EOD Spanning multiple lines using heredoc syntax: \* Works as for double quoted string. \* No need for '\\n' character at end of line, except for the last.\n EOD;

#### Be sure there is no tabs or spaces after the last FOD

// Otherwise variables will not work with angled brackets.

#### **Nowdoc**

#### Nowdoc text behaves like heredoc, except no parsing is done. To designate nowdoc single quote the identifier.

echo <<<'EOD' Example of string spanning multiple lines using nowdoc syntax. Backslashes are always treated literally, e.g.  $\setminus$  and  $\setminus'$ . EOD;

*[https://www.php.net/manual/en/language.types.string.php#l](https://www.php.net/manual/en/language.types.string.php#language.types.string.syntax.heredoc) [anguage.types.string.syntax.heredoc](https://www.php.net/manual/en/language.types.string.php#language.types.string.syntax.heredoc)*

## **String Parsing**

Strings will be parsed for extra escapes characters; variables; array values; or obiect properties - in double quotes or heredoc format but not single quotes.

\$expand = "My string"; echo 'Variables and some escapes do not \n Seypand'; echo "\nVariables and more escapes do \n \$expand\n"; echo <<<EOD Variables and more escapes do \n \$expand EOD;

#### Strings will be parsed for extra escapes characters; variables; array values; or object properties - in double quotes or heredoc format but not single quotes.

\$beer = 'Heineken'; \$fruits = array('strawberry' => 'red', 'banana' => 'yellow'); class Aircraft { public \$type = 'boeing'; }  $$b747 = new Aircraft()$ ;

// Simple Syntax echo "A variable \$beer's\n"; echo "An array \$fruits[strawberry]\n"; echo "An ojbect \$b747->type\n";

#### Simple Syntax is without curly braces {}

#### Simple Syntax arrays don't use quotes around array keys.

echo "An array \$fruits[strawberry]\n"; echo <<<EOD \$fruits[strawberry]\n EOD; echo "An ojbect \$b747->type\n\n";

#### Complex syntax: employ curly braces,  $\{\}$ , to write an expression the same way as you would outside the string

echo "Outside String\n"; echo "A variable " . \$beer . "'s\n"; echo "An array " . \$fruits['strawberry']  $\mathbb{R}^n \setminus \mathbb{R}^n$ ; echo "An ojbect " . \$b747->type . "\n\n"; echo "Complex Syntax\n";

echo "A variable {\$beer}'s\n"; echo "An array {\$fruits['strawberry']}\n"; echo <<<EOD {\$fruits['strawberry']}\n EOD; echo "An oibect {\$b747->type}\n";

## Numbers

When rounding a number avoid using the native function:  $round($  $x$ , precision). Use a custom banker's rounding instead.

The native rounding function rounds away from zero. Banker's rounding reduces errors over many calculations.

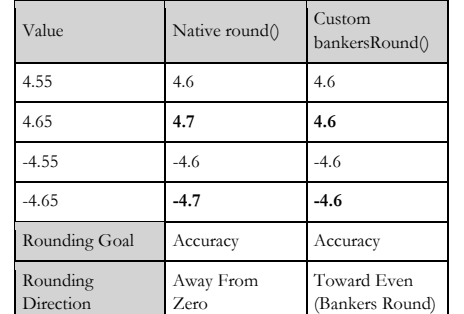

*Bentley > EcmaScriptLibrary > roundingFunctions.html & Math.js*

## Date Time

Date Times are stored in seconds since January 1 1970 00:00:00 GMT. This is known as a "Unix timestamp"

*PHP Manual > strtotime*

Valid range of Unix Timestamp Fri. 13 Dec 1901 20:45:54 GMT to Tue, 19 Jan 2038 03:14:07 GMT

*PHP Manual > date()*

Date Time values are based on on server settings.

#### **Creation**

#### **Input**

Input as Local date\_default\_timezone\_set('Australia/Sydney' ); \$takeOffLocalUnix = **mktime**(20,30,00,12,25,2006); // 1167039000

date(DATE\_RFC2822, \$takeOffLocalUnix); // Mon, 25 Dec 2006 20:30:00 +1100

gmdate(DATE\_RFC2822, \$takeOffLocalUnix); // Mon, 25 Dec 2006 09:30:00 +0000

#### Input as UTC

 $SrefuelUtcUnix =$ **gmmktime**(20,00,00,12,25,2006); // 1167076800

date(DATE\_REC2822, \$refuelUtcUnix); // Tue, 26 Dec 2006 03:00:00 +0700

gmdate(DATE\_RFC2822, \$refuelUtcUnix); // Mon, 25 Dec 2006 20:00:00 +0000

#### **Parse**

#### Parse as local

date\_default\_timezone\_set('Australia/Sydney'  $\lambda$ 

\$landingLocalUnix = **strtotime**("2:30 26 Dec  $2006"$ ); // 1167075000

date(DATE\_RFC2822, \$landingLocalUnix); // Tue, 26 Dec 2006 02:30:00 +0700

gmdate(DATE\_RFC2822, \$landingLocalUnix);  $7/$  Mon, 25 Dec 2006 19:30:00 +0000

#### Parse as UTC

date\_default\_timezone\_set('Asia/Bangkok'); \$refuelUtcUnix = **strtotime**("20:00 25 Dec 2006 **UTC**"); // 1167076800

date(DATE\_RFC2822, \$refuelUtcUnix); // Tue, 26 Dec 2006 03:00:00 +0700

gmdate(DATE\_RFC2822, \$refuelUtcUnix); // Mon, 25 Dec 2006 20:00:00 +0000

#### **Now**

date\_default\_timezone\_set('Australia/Sydney'  $\lambda$ ; date('Y-m-d H:i:s (O)', time()); // 2009-05-24 19:34:14 (+1000)

\$nowLocalUnix = **time**(); // 1148451128

\$nowLocalString = date(DATE\_RFC2822); // Wed, 24 May 2006 16:12:08 +1000

\$nowUtcUnix = gmmktime();

#### // 1148451128

\$nowUtcString = gmdate(DATE\_RFC2822); // Wed, 24 May 2006 06:12:08 +0000

#### **Formats**

#### Full constants with date  $()$ .

date(DATE\_RFC2822, time()); // Wed, 24 May 2006 19:42:03 +1000

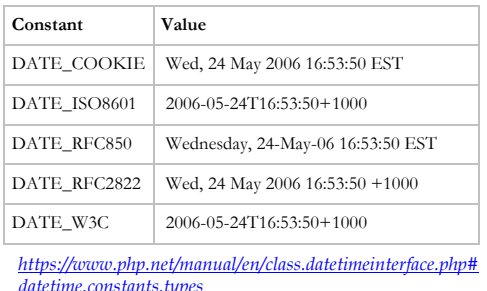

#### Custom constants with date().

date('Y-m-d H:i:s', time()); // 2009-05-24 19:34:14

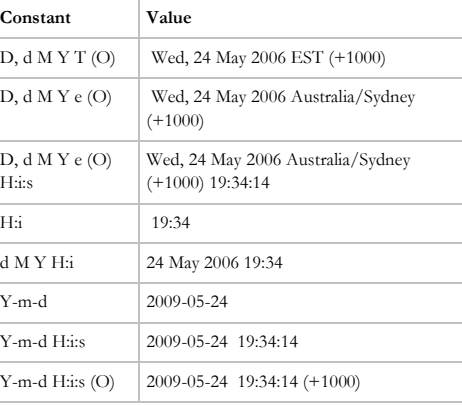

*<https://www.php.net/manual/en/function.date.php>*

## **Arithmetic**

#### Use functions to add and subtract dates don't work on integers directly.

// These \$date = strtotime('+7 days', \$date);

 $$tomorrow = mktime(0, 0, 0, data("m")$ , date("d")+1, date("Y"));

 $//$  Not this  $\text{6} \text{ date } += 7 \times 24 \times 60 \times 60:$ 

That way leap years, daylight savings, and date validation occurs.

*PHP Manual > Date and Time Functions PHP Manual > date*

#### **Using the DateTime Object**

*C:\Users\John\Documents\Sda\Code\Php\Examples\da tes.php <https://www.php.net/manual/en/class.datetime.php>*

#### **Creation**

#### Input as Local

date\_default\_timezone\_set('Australia/Sydney' ); \$datetime = new DateTime('2009-11-13 01:00:00');

echo \$datetime->getTimezone()->getName() .  $"$ \n"; // Australia/Sydney

echo \$datetime->format('D, d M Y H:i:s e (O) ') ."\n"; // Fri, 13 Nov 2009 01:00:00 Australia/Sydney (+1100)

#### Input as UTC

\$utcTimeZone = new DateTimeZone('UTC'); \$datetime->setTimezone(\$utcTimeZone); // or \$datetime->setTimezone(new DateTimeZone('UTC')); echo \$datetime->getTimezone()->getName() . "\n"; // UTC

echo \$datetime->format('D, d M Y H:i:s e (O) ') ."\n"; // Thu, 12 Nov 2009 14:00:00 UTC (+0000)

#### C reate From Format

 $SmvDateTime =$ DateTime::createFromFormat('!Y', '2016'); echo '\$myDateTime: '. \$myDateTime- >format(DateTimeInterface::ISO8601)."\n"; // \$myDateTime: 2016-01-01T00:00:00+1100

#### **Now**

\$datetime = new DateTime();

#### **DateTimeWithPrecision**

Use Date Time With Precision, a class by John Bentley, which outputs in ISO8601 format and handles year only and yearmonth date

echo new Softmake\DateAndTime\DateTimeWithPrecision('  $2004 - 06$ '); // 2004-06 *C:\Users\John\Documents\Sda\Code\Php\Libraries\Sta ndardLibrary\dateAndTime.php*

## Control Structures

#### **Conditionals**

if (condition) { } elseif (condition) {  $\frac{1}{2}$  else  $\frac{1}{2}$ } switch (\$i) { case 0: break; case 1: break;  $\det \mathfrak{g}_1$  ...; }

#### **Loops**

}

}

while (condition) {

do { } while (condition);

for  $(Si = 1; Si <= 10; Si++)$ }

#### Array iteration basic

for  $(\frac{5}{1} = 0; \frac{5}{1} < \text{count}(\frac{5}{1} + 1); \frac{5}{1} + \frac{1}{1})$  echo \$beliefs[\$i]; }

for  $(S_i = 0; S_i <$  count  $(Sarrav); S_i++)$  { echo \$array[\$i]['filename']; echo \$array[\$i]['filepath'];

#### **Break and continue**

break ends execution of the current for. foreach, while, do-while or switch s tructure

break 2; // Exit the switch and the while.

Accepts an optional numeric argument which tells it how many nested enclosing structures are to be broken out of. **continue** is used within looping structures, including **switch**, to skip the rest of the current loop iteration and continue execution at the condition evaluation.

#### Continue

continue 2; // Exit the switch and the while.

Accepts an optional numeric argument which tells it how many levels of enclosing loops it should skip to the end of **return** immediately ends execution of the current function, and returns its argument as the value of the function call. return() will also end the execution of an eval() statement or script file.

#### **For each**

#### Iterate over arrays with amp, &, to change.

 $$arr = array("first" => 1, "second" => 2,$ "third"  $\Rightarrow$  3); foreach (\$arr as &\$value) {  $\$value * = 2;$ }

#### Iterate over arrays without amp, &, just goes through a copy.

foreach (\$arr as \$value) { echo "\$value\n"; }

#### Iterate over the key as well as value.

foreach (\$arr as \$key => \$value) { echo "\$key: \$value\n"; }

#### Objects used for iteration will go through visible properties.

\$class = new MyClass();

foreach(\$class as \$keyName => \$value) { echo "\$keyName => \$value\n"; // Refer to property echo var dump(\$class->\$keyName); }

#### **Alternative Syntax**

if, while, for, foreach, and switch can have alternative syntax. Change opening brackets,  $\{$ , to colon,  $\therefore$  and prefix "end" to a closing control structure term.

 $$cond = false$ :  $\sin \theta = \sin \theta$ ;

if (\$cool): echo "right on."; elseif (\$nice): echo "nicely"; else: echo "ordinary"; endif;

#### **Inline if**

#### Two methods of inline if. No braces and o p e r a t o r.

// Method 1: no braces if (\$temp < 20) echo 'cool';

// Method 2: ()?: operator echo  $(§a > 10)$  ? "big": "small";

#### **Unusual**

**require()** and **include()** are identical except **include()** produces a Warning while **require()** results in a fatal error. require\_once() and include\_once() only load the file once if already loaded.

require\_once 'purePhp.php';

#### **Ticks**

{

}

// A function that records the time when it is called function profile()

```
static Si = 0:
 echo "tick". $i++;
```
// Set up a tick handler register\_tick\_function("profile");

// Run a block of code, throw a tick every 2nd statement declare(ticks=2) { 1; }

Using ticks on Windows, running Apache as a phpmodule, crashes Apache and will not work. You have to use the CGI-version to use ticks on Windows.

*[http://www.php.net/manual/en/control](http://www.php.net/manual/en/control-structures.declare.php)[structures.declare.php](http://www.php.net/manual/en/control-structures.declare.php) <http://bugs.php.net/bug.php?id=26771>*

#### **Switch**

#### In a switch statement match multiple cases like this:

switch (\$i) { case 0: case 1: case 2: echo "i is less than 3 but not negative"; break; case 3: echo "i is 3"; }

#### Switch with comparison operators.

switch (true) {  $case$   $Section t == 1$ : break;  $case$   $Scount == 2$  break; case \$count > 2: break;  $defailt$ : throw new Exception("\\$creatorsArray count unexpected: " . count(\$creatorsArray)); }

*https://stackoverflow.com/a/24813225/872154 , " Using comparison operators in PHP switch", Answer by Konr Ness*

## Enumerated Constants (Simulated Enum)

#### Use a class with constants.

class ThemeEnum { public const Base = 0; public const Example = 1; };

 $S$ activeTheme = ThemeEnum $\cdot$ Base;

if (\$activeTheme === ThemeEnum::Base)

## Arrays

#### Zero based; can contain different datatypes; can grow in size at any time.

var dump(array("me",true,12));

#### **Simple**

Declare empty  $$futureCauses = array()$ ;

## Declar and assign values

// First form. \$beliefs = array("liberal",12,true);

// Second form. \$beliefs[] = "nihilism"; // Takes the next highest numeric index, 0 if none available.

#### Declare and assigin, keys and values.

// First form. \$beliefs = array("Me" =>"liberal", 'you'  $=$  >12, 5 = > true):

// Second form. \$beliefs[12] = "nihilism"; \$beliefs["jane"] = "nihilism";

#### A key may be either an integer or a string. A value can be of any PHP type.

#### Arrays will always have a numeric index available.

 $//$  Sbeliefs[1] == 12.

#### You should always use quotes around a string literal array index.

// This \$beliefs["jane"] = "nihilism";

// Not this \$beliefs[jane] = "nihilism"; *PHP Manaul > Arrays > Array Do's and Don'ts*

#### Delete Entry

unset(\$beliefs["you"]); // Arrary not reindexed.

\$beliefs = array\_values(\$beliefs); // Keys removed and array reindexed numerically.

#### Delete all entries

\$beliefs = null; // Completely destroy  $$beliefs = array()$ ; // reset to empty array.

#### **Access**

\$beliefs[2]; \$beliefs["you"]; \$beliefs['you'];

// Array string literal indexes are case sensitve.

// Wrong: \$beliefs['You'];

## **Array of Arrays**

#### Create (Optional)

 $$fleetArrayOfArrays = array()$ ;

#### Assian

\$fleetArrayOfArrays[0] = array("B734", "Boeing", "737-400", 168); \$fleetArrayOfArrays[1] = array("C182RG", "Cessna", "182RG", 4);  $$fleetArrayOfArrays[2][] = "BES8":$ \$fleetArrayOfArrays[2][] = "Beechcraft"; \$fleetArrayOfArrays[2][] = "Baron 58"; \$fleetArrayOfArrays[2][] = 6;

// or  $$fleetArrayOfArrays =$ array( array("B737", "Boeing", "737-400", 168), array("C182RG", "Cessna", "182RG", 4), array("BE350", "Beechcraft", "King Air 58", 6) );

#### A c c e s s

\$counti = count(\$fleetArrayOfArrays); for  $(S_i = 0; S_i < S_{\text{count}}; S_{i++},$  echo "\n";  $$counti = count(SfleetArrayOfArrays[$i])$ ; for( $5j = 0$ ;  $5j <$  \$countj;  $5j++$ ) { echo **\$fleetArrayOfArrays[\$i][\$j]."** "; } }

#### // or

```
foreach ($fleetArrayOfArrays as $aircraft) {
 echo "\n";
  foreach ($aircraft as $value) {
  echo $value." ";
  }
}
```
#### // or

foreach (\$this->exifInfo as \$header => \$section) { foreach (\$section as \$name => \$val) { \$output .= "\$header.\$name: \$val\r"; } }

## **Array of Objects**

#### Object definition

class Aircraft { public \$typeCode = "B734"; public \$ceiling = 34000;  $public$   $S$ model =  $"$ 

public \$seats = 0;

public function  $\text{const}$ (\$typeCode = "B734",

\$ceiling =

```
 $model,
                                 Sseats) {
 $this->typeCode = $typeCode;
$this->c eiling = $ceiling;$this ->model = $model;
\frac{1}{2} Sthis-\geqseats = \frac{1}{2}seats:
```
public function \_\_ toString() { return "Aircraft: \$this->typeCode, \$this->model, \$this->ceiling, \$this->seats  $\ln$ "; }  $\lambda$ 

**C**reate

34000,

}

```
$fleet = array();
```
#### **Assign**

 $$float[] = new Aircraft("B734". "Boein''".$ "737-400", 168); \$fleet[] = new Aircraft("C182R", "Cessna", "182RG", 4); \$fleet[] = new Aircraft("BE58", "Beechcraft","Baron 58", 6);

#### **Access**

foreach (\$fleet as \$aeroplane) { echo "Type Code: \$aeroplane->typeCode "; echo \$aeroplane; // calls \_\_toString. }

*See > Bentley's > Code\Php\Examples\arrays.php*

#### **Useful Array Functions**

#### Array to string: implode.

\$array = array('lastname', 'email', 'phone'); \$arrayOutput = **implode**("\n", \$array); echo \$arrayOutput."\n";

// Outputs lastname email phone

#### String to Array: explode.

\$str = 'one|two|three|four';

// Simple \$numberArray = explode('|', \$str); print\_r(\$numberArray);

// Outputs Array  $\sqrt{ }$  $[0]$  => one  $[1]$  => two  $[2]$  => three  $|3| \Rightarrow$  four )

## Functions

#### **Creating**

#### Normal Function

function *functionName*([*arg1*] ... [,*argN*]) { *statements(s)* }

#### Function variables

function foofunc() { echo "foo"; } function bar() { echo "bar"; }

\$myFunctionVar = 'foofunc'; \$myFunctionVar(); \$myFunctionVar = 'barfunc'; \$myFunctionVar(); echo "\n"; // Output: foobar

#### Anonymous Function

\$add = **create function**('\$a,\$b', 'return \$a +  $Sh \cdot '$ ): echo " $\delta$ (): ".\$add(2, 3)." $\n$ "; *PHP Manual > create\_function*

#### Conditional functions

\$debug = true; if (\$debug) { function debugOutput() { echo "Program is groovy\n"; } } if (\$debug) debugOutput();

#### **Calling Language Constructs**

Language constructs are not functions and therefore the parentheses, (), are optional.

// Both OK echo  $(\mathsf{m}_1 \mathsf{m}_2)$ ; echo "there";

*PHP Manual > echo*

#### **Returning**

The function is terminated on the first return encountered. function returnValue () { return 5;

 return 6; }

echo returnValue(); // 5 is returned.

#### $return()$  will also end the execution of an  $eval()$  statement or script file.

*PHP Manual > return*

A function is not required to return a value. function doStuff () { echo "stuff done"; }

doStuff();

## Function Arguments

#### **General**

}

#### To pass an argument by reference prepend an ampersand  $(8)$  to the argument name.

function add\_some\_extra(**&**\$string) {

\$string .= 'and something extra.';

 $\text{Sstr} = \text{This is a string.}$ add\_some\_extra(\$str); echo \$str; // outputs 'This is a string, and something extra.'

add\_some\_extra(&\$str); // Deprecated.

*PHP Manual > Function Arguments*

#### Default argument values.

function output( $$msq = "good", $height = 10,$  $\text{Sheare} = \text{Inire} \cup \emptyset$ echo "\$msg \$height \$peace\n"; }

output(); // good 10 nice output("bad"); // bad 10 nice

#### Make Optional function arguments by setting to null

function fun (\$arg1, \$argOptional = null) { echo "\$arg1\n"; if (!is null(\$argOptional)) { echo "\$argOptional\n"; } }

fun ("Now");

#### You must supply prior arguments in order to avail yourself of default argument value

function output( $$msq = "good", $height = 10,$  $\text{Space} = \text{}'\text{nice}$ ') { echo "\$msq \$height \$peace\n";

} output( $Smsq = 'bad'$ ,  $Sheiqht = 11$ ); // bad 11 nice

 $output(Smsg = 'bad', 11)$ ; // bad 11 nice

#### Named arguments

\$db->selectIntoHtmlCombobox(\$sql, \$displayIDField = true);

The arguments must be in the order of the parameter.

#### **Parameter Arrays**

Parameter Arrays (variable length argument lists). Use the array returned by func  $get$   $args()$  to access all arguments passed to a function regardless of whether there is explicit parameters or not. Use also func\_num\_args(); and func\_get\_arg $(x)$ .

function foo(\$first, \$second) { \$numargs = **func\_num\_args**(); echo "Number of arguments: \$numargs\n";

echo "Second Arqument: \$second \n"; echo "Second Agrument: ".func\_get\_arg(1)."\n"; if  $(s_{\text{numargs}} \geq 3)$  echo "Third Argument: **"**. func  $\det \arg(2)$ . " $\ln$ "; }

 \$arguments = **func\_get\_args()**; foreach (\$arguments as \$argument) { echo \$arqument."\n"; }

foo(1, "bill", 3, "jane");

*Php Manaul > func\_get\_args*

}

#### If you want an array to be interpreted as an argument list use

call\_user\_func\_array: \$places = array("New Zealand" ,"Thailand", "France"); call user func array('foo', \$places); *PHP Manual > call\_user\_func\_array*

Variable length argument list, with fixed arguments. Just pass an array on the end.

function showArgList(\$arg01, array SargArray) {  $5i = 0$ :

echo "\$i: \$arg01\n";  $$i++$ ; foreach (\$argArray as \$value) { echo "\$i: \$value\n";  $$i++;$  } }

\$places = array("New Zealand" ,"Thailand", "France"); showArgList('Australia', \$places);

```
// Outputs
0: Australia
1: New Zealand
2: Thailand
3: France
```
}

**Parameter type hinting**

#### You can force the datatypes of function parameters to be a specific object or an arrav.

class Aircraft { public \$model = "";

 public function \_\_construct(\$model) {  $$this$ ->model =  $$model:$ }

\$cessna = new Aircraft("cessna 172"); \$persons = array("bill","jack","okcana");

```
function output(Aircraft $theAircraft,
                 array $friends) {
   echo "Aircraft: ".$theAircraft-
>model."\n";
  echo "Friends: 
".implode(",",$friends)."\n";
}
```
output(\$cessna, \$persons);

*PHP Manual > Type Hinting*

```
Classes and Objects (PHP 
5)
```
#### **Define and Create**

#### Define Custom Obiect.

**class** Aircraft { public \$typeCode = ""; public \$ceiling = 34000;  $public$   $Smodd = " "$ private  $\frac{2}{3}$  seats = 50; **const** airline = 'qantas';

```
public function construct($typeCode =
"B734",
                              Sceiling
                               $model) {
     $this->typeCode = $typeCode;
     $this->ceiling = $ceiling;
    $this->model = $model: }
  public function destruct() {
   // Sthis alone calls    toString()
   echo "Sthis... has been Destroyed.";
    echo "<br />";
    echo $this->output();
    echo " Goodbye ";
 }
  public function toString() {
    // $this can refer to public and private 
properties
    return "Aircraft: $this->typeCode, 
$this->model, $this->ceiling, $this->seats 
\ln";
 }
  public function output() {
    echo "$this->typeCode $this->ceiling 
".self::airline."\n";
   }
  public function authority() {
    echo "CAA";
 }
}
```
The  *psuedo-variable is available* inside a class' method. Generally, \$this is a reference to the calling object (usually the object to which the method belongs).

\$this can refers to properties or methods of the calling object. These properties or methods can be public or private.

#### **C**reate

 $$boeinq747 = new Aircraft("B744", 36000);$ 

#### De strov

 $$boeing747 = NULL;$ 

#### Calling

echo \$boeing747; // Call toString()

// Property echo "\$boeing747->typeCode\n";

// Constant (from outside class) Aircraft::airline;

// Method \$boeing747->output(); // A static call. Aircraft::authority()

#### Define default values for an object. Constructorless technique.

class Aircraft { public \$type = "B734"; public  $\frac{1}{2}$  ceiling = 34000;

 public function output() { echo "\$this->type \$this->ceiling\n"; }

 $$boeina747 = new Aircraft()$ : \$boeing747->output();

}

}

}

#### Define default values for an object. With Constructor

class Aircraft { public \$type = ""; public  $\frac{1}{2}$ ceiling = 0;

public function construct (\$type =  $\overline{9744}$ ", Sceiling = 37000) { \$this->type = \$type; \$this->ceiling = \$ceiling; echo "Constructed: " Sthis->output(); }

\$boeing733 = new Aircraft("B733");

#### Declare class constants with const. Use self: : to internally reference. You can only externally reference a class constant as a static property, using the scope  $resolution operator ::.$

class Aircraft { **const** airline = 'qantas';

 public function output() { echo **self::**airline."\n"; }

 $$boeinq747 = new Aircraft()$ : \$boeing747->output(); echo **Aircraft::airline**;

#### **Object Member Scope/Visibility**

The scope/Visiblity, private, protected, or public, of an object's members, properties and methods, can be achieved with the following

// declaration class myClass // variables private \$privateVar = "I am private";

 protected \$protectedVar = "I am protected"; public \$publicVar = "I am public";

 // functions private function privateFunction(){ echo "I am private\n"; }

 protected function protectedFunction (){ echo "I am protected\n"; }

 public function publicFunction (){ echo "I am public $\infty$ "; }

#### $11$  usage  $$mvInstance = new mvClass()$ ;

}

```
$myInstance->publicVar = "new value\n";
echo $myInstance->publicVar; // ok
echo $myInstance->privateVar; // error.
echo $myInstance->protectedVar; //
error.
```
\$myInstance->publicFunction(); // ok \$myInstance->privateFunction(); // error \$myInstance->protectedFunction(); // error

Public declared items can be accessed everywhere. Protected limits access to inherited and parent classes (the class that defines the item). Private limits visibility only to the class that defines the item. *PHP Manual > Visibility*

#### Constants within objects cannot have a scope qualifier.

// Do this class Aircraft { **const** airline = 'qantas';

// Not this class Aircraft { public const airline = 'qantas';

// Call echo Aircraft::airline;

#### Class members (properties and methods) are defined as public, protected, or private.

- Public declared items can be accessed everywhere.
- Protected limits access to inherited and parent classes (and to the class that defines the item).

## Private limits visibility only to the

class that defines the item.

Properties must have an explicit scope declartion.

Methods without any scope declaration are defined as public.

*PHP Manual > Visibility*

#### Private functions can access public members without any issue.

class myClass { **public** \$publicVar = "I am public";

 // functions **private** function privateFunction(){ echo 'I am a private function. \$publicVar: '. **\$this->publicVar** . "\n"; **\$this->doMore();** }

 public function publicFunction (){ \$this->privateFunction(); }

 **public** function doMore() { echo "More done\n"; }

 $$myInstance = new myClass()$ ; \$myInstance->publicFunction();

#### **Static Members**

}

}

Static properties and methods must have a ' static' keyword declaration.

#### Use self to reference static properties from within static methods. (You can't use  $'t his'$ ).

// Static definition class Aircraft { **static** public \$maxLegalSpeed = 250; **const** airline = 'qantas';

 public function output() { echo "Max Legal Speed: ".**self**::**\$**maxLegalSpeed."\n"; echo **self**::airline . "\n\n"; }

 **static** public function authority() { echo "CAA"; }

// Ordinary calls  $$boeinq747 = new Aircraft("B744", 36000,$ "boeing");

#### \$boeing747->**output**();

// Static calls Aircraft::**authority**(); echo Aircraft::**\$maxLegalSpeed**."\n"; echo Aircraft::**airline**."\n";

**Don't add members on the fly**

#### Don't Define and Create an obiect then add members on the fly.

// OK class Aircraft{};  $$boein@747 = new Aircraft()$ :  $$boeing747->type = "B744";$ echo \$boeing747->type;

// Error function outputx() { echo "nice\n";

} \$boeing747->output= 'outputx';  $$$ boeing $747-$ >output $()$ :

While you can assign new properties you can't (as far as I know) assign functions to methods on the fly. Therefore the technique has no merit.

#### **Callback Function**

#### A PHP function is simply passed by its name as a string.

class coolClass {

private \$theCallBackFunction = "";

 public function \_\_construct(\$theCallBackFunction) {  $$this$  ->theCallBackFunction = \$theCallBackFunction; }

 public function coolFunction () { **call\_user\_func**(\$this- >theCallBackFunction, 8); }

 public function fooFunction(\$theReturningCalledBackFunction) { echo "Transformed suave number: ".**call\_user\_func**(\$theReturningCalledBackFunc

tion,  $16$ ): }

} // coolClass

function calledBack(\$secretNumber) { echo "The Secret Number is: " . \$secretNumber; }

// Called back functions can return a value // to the calling class! function returningCalledBack(\$suaveNumber){ **return** \$suaveNumber + 5; }

\$coolObject = new coolClass(**'calledBack'**); \$coolObject->coolFunction(); \$coolObject- >fooFunction(**'returningCalledBack'**);

*PHP Manual > Pseudo-types used in this documentation*

To pass parameters by reference to a called back function, so the parameter's changes are accessible outside the called back function, use call user func array, not call user func

<?php // Unlike when functions are normally called the '&' does not allow changes to be visible outside the function. However, included it for readability (You **call** the function with a '&' in front of the variable) function increment(**&**\$var)

 $Svar++;$ 

{

}

 $S_{2} = 0$ call user func('increment', \$a); echo  $\bar{s}$ a;  $\bar{7}$ / 0

```
 // Use '&' when you call the variable!
call user func array('increment',
array(&$a)); // You can use this instead
echo $a; // 1
?>
```
*PHP Manual > call\_user\_func*

#### **Dynamic Members (PHP 5)**

" Overloading" in PHP doesn't mean the same thing in other obiect oriented languages (eg VB.NET). In other object oriented languages overloading means invoking a different method depending on the argument signature. In PHP " overloading" would have better been called "Dynamic members".

*Thanks to: PHP Manual > Overloading > User Notes >Dot\_Whut? (01-Oct-2004 02:52)*

```
Dynamic Properties. Special methods
  \frac{1}{a} get ( ) and \frac{1}{a} set ( ). Special argument
\overline{\text{order}}: $name; \overline{\text{and}} $value (in set ()).
 class Person {
    public function __get($name) {
          return $name;
```
}

}

}

}

 public function **\_\_set**(**\$name, \$value**) {  $$this->Sname = Swallue$ ; } }

```
$build = new Person();
$build->height = 130;echo "$bill->height\n";
```
\$bill->eyeColour = "Blue"; echo "\$bill->eyeColour\n";

#### Dynamic Methods. Special method  $\sigma$  call (). Special argument order:  $\overline{\$}$ methodName, \$arqumentArray.

class Caller { private  $S_x = 15$ ;

#### private function **\_\_call**(**\$methodName**, **\$argumentArray**) { print "Method [\$methodName] called:\n"; var dump(\$argumentArray);

return  $$this->x;$ }

 $$foo = new Caller()$  $$a = $foot{\text -}bar(1, "2", 3.4, true);$ echo \$a;

#### unset () and  $_{-}$  isset() don't seem to  $\overline{\phantom{a}}$  work as advertised. Bug? You can just not use these methods but continue to use  $i$  sset () and unset () as normal (don't define  $unset()$  and  $_{-}$ isset()).

class Person { public function \_\_get(\$name) { return \$name; }

public function \_\_ set(\$name, \$value) {  $$this->$name = $value;$ }

```
 public function __isset($name) {
   echo "Checking if [$name] is set .... ";
    if (isset($this->$name)) {
       echo "yes\n";
       return true;
   \lambda else \lambda echo "no\n";
       return false;
 }
```
 public function \_\_unset(\$name) { echo "Unsetting \$name\n"; unset(\$this->\$name); }

#### $$bill = new Person()$ ;  $\frac{1}{2}$  shill->height = 130; echo "\$bill->height\n";

// Not working for PHP 5.1.2?? echo var dump(isset(\$bill->height)); // True and doesn't fire \_\_isset; Bug ?

unset(\$bill->height); // Doesn't fire unset; Bug?

```
echo var dump(isset($bill->height));
// False and fires __ isset
```
#### You can use dyanmic properties to serve as a property getter and/or setter. You can also perform validation.

class Person { private  $\hat{s}$ age = 0;

```
 private function checkSupported($name) {
   Smessane = "[Sname] not yet sunnorted". switch ($name) {
      case "age":
        break;
      default:
        throw new Exception($message);
        return false;
 }
    return true;
 }
```

```
 public function __get($name) {
    $this->checkSupported($name);
    return $name;
 }
```

```
public function __ set($name, $value) {
    $this->checkSupported($name);
    // Validation.
    if($value < 0 or $value > 100) {
     echo "[$name] must be between 0";
     echo " and 100 but was $value.\n";
 }
   $this->Shame = Svalue;
 }
```
 $$build = new Person()$ ;  $\text{Shill}-\text{base} = 12$ ; // Ok.

}

```
$build->aqe = 150;// [age] must be between 0
// and 100 but was 150.
```

```
\text{Shift} = 130:
// Fatal error: Uncaught exception
// 'Exception' with message
// '[height] not yet supported.'
```
#### **Object Comparison**

 $(==)$  Two obiect instances are equal if they have the same attributes and values, and are instances of the same class.

 $(==)$ , object variables are identical if and only if they refer to the same instance of the same class

#### Namespaces

#### **Intro**

*See [https://atlas/Php/Examples/namespaces/namespaces](https://atlas/Php/Examples/namespaces/namespaces-used-real.php)used-real php* 

Namespaces can only effect: classes, interfaces, functions and constants (defined with "const", not "define").

*[https://www.php.net/manual/en/language.namespaces.definit](https://www.php.net/manual/en/language.namespaces.definition.php) [ion.php](https://www.php.net/manual/en/language.namespaces.definition.php)*

#### **Define**

Namespaces can be defined either:

• As a statement at the top of a file. Must be first php statement with no prior html constructs. Excepting for a php declare statement; or if a prior namespace statement has been made.

<?php namespace Softmake;

// Now inside the Softmake namespace const FUN FACTOR =  $10$ ;

namespace Softspace;

function getIdea() { return 'fun'; } ?>

Or with braces ...

<?php namespace Softmake {

 // Now inside the Softmake namespace const FUN FACTOR =  $10;$ ...

}

You can't mix namespace declaration styles in the one file. That is, you can't use statement style with braces style.

Anyway it is not a good idea to define multiple namespaces in one file.

You can define subnamesapces.

namespace MyProject\Sub\Level;

#### Namespace pattern. Use statement style (easier to convert old code); and a subnamespace that matches the file name.

// Define in string.php  $\langle$ ?php namespace Softmake\String;

function getFieldWithSpaces(\$field) { ...

// Use in stringDemo.php require once '../Libraries/StandardLibrary/string.php'; echo Softmake\String\getFieldWithSpaces ('AppealIDNowThatTheBbcHasXP').

*[C:\Users\John\Documents\Sda\Code\Php\Examples\str](file:///C:/Users/John/Documents/Sda/Code/Php/Examples/stringDemo.php) [ingDemo.php](file:///C:/Users/John/Documents/Sda/Code/Php/Examples/stringDemo.php)*

#### **Use**

*See [https://atlas/Php/Examples/namespaces/namespaces](https://atlas/Php/Examples/namespaces/namespaces-used-real.php)[used-real.php](https://atlas/Php/Examples/namespaces/namespaces-used-real.php)* 

Use reference a namespace in one of three ways:

 $\bullet$  With an unqualified name which will resolve to currentnamespace\foo

<?php namespace Softmake; // Previously defined namespace

echo FUN FACTOR . "\n": // Resoluves to \Softmake\FUN\_FACTOR

 $\bullet$  Relatively with a qualified name without a leading backslash. Resolves  $\overline{t}$ 

#### currentnamespace\subnamespace\foo.  $<$ ?phr

// No 'namespace Softmake;' // Relative reference echo Softmake\FUN\_FACTOR . "\n";

• Absolutely with a qualified name, prefixed with a leading backslash. Resolves to \subnamespace\foo. <?php

// No 'namespace Softmake;'

// Relative reference echo \Softmake\FUN\_FACTOR . "\n";

#### Example class reference using namespace.

<?php \$myBook = new \Softmake\Book('Enchiridion', 'Epictetus', 10);

echo \$myBook->author . "\n"; echo \$myBook->getAuthorTitle() . "\n"; echo \$myBook . "\n"; ...

?>

## Magic Methods

#### **Summary**

Magic methods entail (examined elsewhere): construct, destruct  $\text{\_cal}\$  $\overline{\phantom{a}}$  clone and  $\overline{\phantom{a}}$  autoload

 $\ldots$  and (examined here): \_\_sleep, \_\_wakeup, to String, set state

#### **Serializing**

#### s leep, wake up are when serializing  $\overline{a}$  n object. Use sleep to "close any database connections that the object may have, commit pending data or perform similar cleanup tasks."

class Person { private \$name = ""; public \$age = 0;  $protected$  \$updated = null;

```
 public function __construct(
                                 $name,
                                $age,
                                $updated) {
   $this->name = $name;
  \text{Sthis-}\geq \text{age} = \text{Same}: $this->updated = $updated;
```
}

public function **\_sleep()** { echo "sleeping $\overline{\mathbf{u}}$ "; // For private/protected variables // See PHP Manual > Magic Methods > // User Notes > // krisj1010 at gmail.com (09-Jan-2005 08:09) \$sleepVars = array\_keys((array)\$this); return \$sleepVars;

}

public function **wakeup()** { echo "waking  $u\overline{v}\overline{v}$ "; }

#### }

\$mary = new Person("Mary", 28, date(DATE\_RFC2822)); echo \$mary->age."\n";

\$currentDirectory = dirname(\_\_FILE\_\_);  $$outputFileName = 5currentDirectorV$  $\overline{\phantom{a}}$ "\phpTempSerialize $\overline{\phantom{a}}$ txt"; \$dataToFile = serialize(\$mary); file put contents(\$outputFileName, \$dataToFile);

 $$dataFromFile =$ 

file\_get\_contents(\$outputFileName);  $$friend = unserialize(SdataFromFile);$ echo \$friend->age."\n";

*See PHP Manual > Magic Methods*

#### **\_\_toString**

#### The to String method allows a class to  $decide$  how it will react when it is converted to a string.

class Person { private \$name = ""; public  $\text{face} = 0$ ;

 public function \_\_construct( \$name, Sage) {  $$this->name = 5name:$  $$this \rightarrow aqe = $age;$ }

public function **toString**() { return "\$this->name is \$this->age"."\n"; } }

\$mary = new Person("Mary", 28); echo \$mary;

#### to String is invoked in a limited number  $\overline{of}$  cases

// toString called **echo \$classVar;**

// \_\_toString called **echo 'text', \$classVar;**

// toString not called echo 'text' . \$classVar;

// toString not called

echo (string) \$classVar;

// \_\_toString not called echo "text \$classVar";

*PHP Manual > Magic Methods*

**\_\_set\_state**

set state is a static method is called for classes exported by  $var$  export ()  $since$  PHP  $5.1.0$ .

*PHP Manual > Magic Methods*

**\_\_clone**

To clone an object, creating a shallow copy (where existing property references remain  $a$  s references), use the clone language construct.

 $$obj2 = clone $obj;$ 

If the class has a  $\Box$  clone defined this will be called to allow the creation of clean conies of properties (not just a new reference).

class SubObject { static \$instances = 0; public \$instance;

public function construct() {  $$this \rightarrow$ instance =  $++self::$instances;$ }

public function clone() {  $$this \rightarrow$ instance =  $++self::$sinstances;$  } }

class MyCloneable { public \$object1; public \$object2;

function **clone**() { // Force a copy of this->object, otherwise // it will point to same object. \$this->object1 = **clone** \$this->object1; } }

\$obj = new MyCloneable();

 $$obj->object1 = new SubObject()$ ;  $\delta$ obj->object2 = new SubObject():

\$obj2 = **clone** \$obj; *PHP Manual > Object cloning*

## Autoloading Classes

The autoload function is a  $\overline{c}$  convenience that allows you to load class definitions that live in their own file function \_\_autoload(\$class\_name) {

require once \$class name . '.php'; }

 $Sobi = new MvClass1()$ ;  $$obj2 = new MyClass2()$ ;

Loads the classes MyClass1 and MyClass2 from the files MyClass1.php and MyClass2.php respectively.

*PHP Manual > Autoloading Objects*

## Object Inheritance (PHP 5)

#### **Basics**

A class can inherit methods and members of another class by using the  $ext{exists}$ ke yw ord.

In the inherited class override parent methods by using the same name. Refer to the parent method with  $parent:$ :

class Aircraft { public \$engines = 0; public \$ceiling = 0;

public function construct(\$engines =  $1$ ,  $Section = 40000$ ) {  $\delta$ this->engines = Sengines; \$this->ceiling = \$ceiling; }

 public function output() { echo "\$this->engines \$this->ceiling "; } }

class PropPlane **extends** Aircraft { public \$propDiameter = 0;

public function construct(\$engines, \$ceiling, \$propDiameter) { // Call parent method parent:: construct(\$engines, \$ceiling);  $$this->problem$ eter =  $$propDiameter;$ }

 // Override the parent method function **output**() {  $parent:$   $output()$ : echo "\$this->propDiameter \n"; // Call property echo "These \$this->engines engine(s) will have to do.";

}

 $$cessnal72 = new PropPlane(1, 10000, 1.2);$  $$cessnal72->output()$ ;

// 1 10000 1.2 // These 1 engine(s) will have to do.

#### **Final**

}

The "final" keyword can be used with a class or a method.

#### $\Delta$  final method cannot be overriden in a child class.

class BaseClass { **final** public function moreTesting() { echo "BaseClass::moreTesting() called\n"; } } class ChildClass extends BaseClass { public function moreTesting() { echo "ChildClass::moreTesting()

called\n"; }

}

// Results in Fatal error.

#### A final class cannot be extened.

**final** class BaseClass { public function test() { echo "BaseClass::test() called\n"; } }

class ChildClass extends BaseClass {

} // Results in Fatal error.

#### **Abstract Class**

Classes and methods can be marked as abstract

Abstract classes: can't have instances created; and must be abstract if any method is abstract.

Abstract methods must: declare signature and do not define an implementation: be defined by any child class; have the same or weaker visibility in the child class.

**abstract** class Aircraft { // Method must be inherited and defined **abstract** protected function getEngineType();

 // Method common to all inherited classes public function output() { print \$this->getEngineType() . "\n"; }

class Cessna extends Aircraft { protected function getEngineType() { return "Prop\n"; }

 $$cessnal72 = new Cessna;$ echo \$cessna172->output();

For example, if the abstract method is defined as protected, the function implementation must be defined as either protected or public.

*PHP Manual > Class Abstraction*

#### **Interfaces**

}

}

Interfaces declare methods without implementing them. A class "implements" an interface and must define all the methods of the interface. All methods in the interface must be public.

**interface** iAircraft { **public** function getEngineType(); }

class Cessna **implements** iAircraft { public function getEngineType(){ return "Prop\n"; } }

 $Scessna172 = new Cessna:$ echo \$cessna172->getEngineType();

A class can implement more than one interface.

## Namespaces (Simulated)

```
Prefix your class, function, variable, and
constant names
```

```
define('SoftmakeCoolFactor', 12);
$SoftmakeClouds = 5;
function SoftmakeGetIdea () {
   ...
}
class SoftmakeBook {
 ...
```
 public function priceDisplay () { return "\\$\$this->price"; } }

## Namespaces 5.3.0

#### **Declare/Define**

#### Declare namespaces on first line. Only a php declare statement and the PHP escape characters may proceed.

```
// Conventional syntax
\langle?php
namespace Softmake\Forms;
```

```
define('CoolFactor', 12);
function getIdea () \{/* \ldots */\}class Book \{/* \ldots * / \}}
?>
```

```
// Alternative syntax
<?php
namespace Softmake {
   define('CoolFactor', 12);
  function getIdea () \{/* \ldots */\}class Book \{/* \ldots * / \}}
?>
```
#### You can't nest a namespace (without a simulation) but you can declare s u b n a me s p a c e s

```
\langle?php
namespace Softmake\Forms;
```
It is bad form to declare/define multiple namespaces in one file.

Namespaces effect only classes, function and constants. Namespaces do not effect variables

When a custom namespace is declared call the global namespace with a leading  $h$ ackslash '\'

#### namespace **Softmake\DateAndTime**;

```
...
 public function toString() {
    try {
       return (string) $output = $this-
>dateTimeUnix-
>format(\DateTimeInterface::ISO8601);
    } catch (Exception $exn) {
```
 return ''; }

}

#### **Call**

#### Call a variable, function, etc within a namespace with backslashes.

Softmake\ImageHandling\IptcKeyEnum::Headline Softmake\String\getCamelCaseToTitleCase(\$inp  $u(t)$ 

## Reflection

#### Before using reflection consider the magic constants:

LINE\_\_, \_\_FILE\_\_, \_\_FUNCTION\_\_, \_\_CLASS\_\_,  $METHOD$ ,  $\overline{COMPILER}$  HALT  $\overline{OFFSET}$ 

#### Basic usage

Reflection::export(new ReflectionClass('Aircraft'));

#### To reverse enginer PHP language aspects  $use the reflection classes.$

ReflectionFunction ReflectionParameter ReflectionMethod ReflectionClass ReflectionObject ReflectionProperty ReflectionExtension

#### Reflection example

// Create an instance of the ReflectionClass class \$class = new **ReflectionClass**(**'Aircraft'**);

// Print out basic information printf( "===> The %s%s%s %s '%s' [extends %s]\n"

- declared in %s\n" . lines %d to %d\n" . having the modifiers %d [%s]\n", \$class->isInternal() ? 'internal' : 'user-defined', \$class->isAbstract() ? ' abstract' :  $\mathbf{r}$ \$class->isFinal() ? ' final' : '',
- \$class->isInterface() ? 'interface' : 'class', \$class->getName(), var\_export(\$class->getParentClass(),

1), \$class->getFileName(), \$class->getStartLine(), \$class->getEndline(), \$class->getModifiers(), implode(' ', Reflection::getModifierNames(\$class- >getModifiers()))

);

.

// Print documentation comment printf("---> Documentation:\n %s\n", \$class- >getDocComment());

// Print which interfaces are implemented by this class printf("---> Implements:\n %s\n", var export(\$class->getInterfaces(), true));

// Print class constants printf("---> Constants: %s\n", var export(\$class->getConstants(), true));

// Print class properties printf("---> Properties: %s\n", var export(\$class->getProperties(), true));

// Print class methods \$reflectionMethods = **\$class->getMethods();**  $SmethoddOutput = ""$ ; foreach (\$reflectionMethods as \$reflectionMethod) { \$methodOutput .= " ".\$reflectionMethod- >getName()."\n";

} printf("---> Methods: \n%s\n", \$methodOutput);

#### You can extend the reflection clasess for convenience.

*PHP Manual > Reflection*

## Runtime Analysis

#### **Debugging**

#### Install the debugger xdebug.

This generates a stack trace and local variable output upon errors.

For information on adding a debugger see "Server Configuation" above

#### Install configure ts Web Editor.

View > Settings > General > Browser = "C:\Program Files\Mozilla Firefox\firefox.exe" [include quotes]

View > Settings > Tools [Add] Firefox; program = browser u; path = C:\data\sda\code; url = [http://localhost:8080](http://localhost:8080/)

 $Debun >$  Parmaters  $>$  Run = Remote: url = http://localhost:8080

This works with xdebug to enable stepping through code and breakpoints.

#### *<http://www.tswebeditor.tk/>*

#### Use tsWebEditor

- \* Open tsWebEditor and load your script  $f: 1a$ .
- \* Add a breakpoint to your desired line.
- \* Click on Preview Button. (eg Firefox)
- \* In your Browser Add to your url
- ?XDEBUG\_SESSION\_START=tswebeditor"
- \* In Browser Reload.

#### Basic Inspection functions.

\$products = array("nice","mighty",1 ,2); echo \$products; var dump(\$products);  $print r(Sproducts);$  $debua$  print backtrace();

*C:\Data\Sda\Code\Php\Examples\debugDemo.php*

## **Stack Tracing**

#### Use xdebug for a strack trace. Insert this in vour code:

<?php print '<pre>'.xdebug\_print\_function\_stack( "jlb" ).'</pre>'; ?>

#### Ensure that xdebug is installed and enabled in PHP.ini.

#### **Profiling**

#### Install the debugger xdebug (version 2).

For information on adding a debugger see "Server Configuation" above.

Output cumulated script execution time in milliseconds with the function x de bug time index ( )

function tree() { echo \$eol."Now: ". round(**xdebug\_time\_index()**, 3)\*1000 ."ms".\$eol;

// do stuff

 echo \$eol."Now: ". round(**xdebug\_time\_index()**, 3)\*1000 ."ms".\$eol; }

#### Output cumulated script execution time in milliseconds based on native functions  $(PHP 5)$ .

/\*

Returns: the time, in milliseconds, since

the first call of the the function. Usage: // Call the function to initialise. benchmarkScript();  $s$ leep(1) $\cdot$  // Subsequent calls return time taken since first placement of the function. echo "Since first: ".benchmarkScript();  $**/$ function **benchmarkScript**( \$round = 3 ) { static SstartTime: if ( empty( \$startTime ) ) { \$startTime = **microtime**(**true**);  $\left| \right|$  else { return round( microtime(true) - \$startTime, \$round) \* 1000 . " ms"; } }

*See > Bentley > Php\Examples\benchmarkScript.php*

#### Log an exhaustive execution profile to find bottlenecks in your code with Xdebug  $(version 2)$  profiling.

\* Add this to your php.ini xdebug.profiler\_output\_dir = "C:/Data/ZTemp/PhpXdebugProfiles" xdebug.profiler\_output\_name = "timestamp"  $x$ debug.profiler $\overline{e}$ enable = 1

[In addition to: zend\_extension\_ts="C:/Php/ext/php\_xdebug-2.0.0rc3-5.2.1.dll" xdebug.remote\_enable=On]

\* Make sure the directory specified in xdebug.profiler\_output\_dir exists.

\* Restart Apache.

\* Run your script and find profile output in C:/Data/ZTemp/PhpXdebugProfiles. Named " cachegrind.out.\*"

\* Install WinCacheGrind [http://sourceforge.net/projects/wincachegrin](http://sourceforge.net/projects/wincachegrind) [d](http://sourceforge.net/projects/wincachegrind)

\* With WinCacheGrind open your profile output file "cachegrind.out.\*" and analyse.

*<http://www.xdebug.org/docs-profiling2.php>*

## Error And Exception Handling Concepts

## **Php.ini config**

Important php.ini directives for error and  $Exception$  h and  $1$ ing  $\ldots$ 

; Show all errors

; and coding standards warnings error reporting =  $E$  ALL | E\_STRICT

; During development only. display\_errors = On

; Eg to Apache text file. log\_errors = On

; Log errors to specified file.  $:$ error  $\log = f$ ilename

; Log errors to syslog (Event Log on  $W: n2000$ ;error\_log = syslog

; Store the last error/warning message in \$php\_errormsg (boolean). track errors =  $Off$ 

; String to output before an error message. error prepend string = "<div style='color:#ff0000'>"

; String to output after an error message. error append string = " $\langle$ div>"

#### **Error Handling**

You should use both (classic) error handling and exception handling.

Classic Error types in decreasing severity: Strict: Notice; Warning; Error (Fatal/Stops  $Execution$ ).

#### Error Operator,  $@$ , When prepended to an expression in PHP, any error messages that might be generated by that expression will be ignored

/\* Intentional file error \*/ \$my\_file = @file ('non\_existent\_file') or die ("Failed opening file: error was '\$php\_errormsg'");

If the track\_errors feature is enabled, any error message generated by the expression will be saved in the variable \$php\_errormsg.

#### **Exceptions**

Exceptions in PHP exists only to allow you to throw them.

Exceptions are useful for bubbling up error conditions to calling code.

The hassle of manually bubbling up errors through multiple callers is one of the prime reasons for the

implementation of exceptions in programming languages

*PHP Error Handling > George Schlossnagle*

#### Each try must have a catch block. Code in try block halts at first exception. Execution continues after catching exceptions.

**try** {

 \$message = 'Always throw this error'; throw new Exception(\$message); echo 'Code following an exception is not executed.'; } **catch** (Exception \$e) { echo 'Caught exception: ', Se->getMessage(), "\n";

} echo 'Execution **continues** after exception caught.';

#### Fatal errors do not generate exceptions. Execution just halts (unless there is an error handler set or a try ... catch clause.)

try { functionDoesNotExist(); echo 'Fatal errors do not generate exceptions': } catch (Exception \$e) { echo 'Caught exception: ', \$e->getMessage(), "\n";

} echo 'Execution **does not** continue after classic fatal error.';

#### // Output Fatal error: Call to undefined function functionDoesNotExist() in C:\Data\Sda\Code\Php\Examples\play.php on line 51

#### Warnings do not generate exceptions. Execution continues (unless there is an error handler set).

try {  $S_X = 12/0$ : echo "Classic warnings do not generate exceptions\n"; } catch (Exception \$e) { echo 'Caught exception: ', \$e->getMessage(), "\n";

} echo 'Execution **does** continue after classic warning.';

// Output Warning: Division by zero in C:\Data\Sda\Code\Php\Examples\play.php on line 51 Classic warnings do not generate exceptions Execution does continue after classic warning

#### Throwing an Exception results in a fatal error by default unless you handle it with a trv ... catch clause (which you can use to pass off it a central exception handler)

\$message = 'Always throw this error'; throw new Exception(\$message);

// Fatal Error: Uncaught exception 'Exception' ...

*Exceptional Code > By Matt Zandstra > 29 July 2004 > <http://www.zend.com/php5/articles/php5-exceptions.php>*

#### Rethrow an exception if you want.

 $+$  ry  $\rightarrow$  throw new Exception; } catch (Exception \$e) { print "Exception caught, and rethrown\n";

 **throw \$e;**

*PHP Error Handling > George Schlossnagle* 

## **Exception class**

}

}

#### The native exception class:

class Exception { protected \$message = 'Unknown exception'; protected  $\frac{1}{2} \cdot \frac{1}{2} = 0$ ; protected \$file; protected \$line;

function  $\text{construct}(\text{S} \text{message} = \text{null},$  $\text{Scode} = 0$ ):

 final function getMessage(); final function getCode(); final function getFile(); final function getLine();

 // an array of the backtrace() final function getTrace(); final function getTraceAsString();

 /\* Overrideable \*/ function toString();

## **User Defined Exceptions**

#### A user defined Exception class can be defined by extending the built-in Exception class.

class MyException **extends Exception** { // Redefine the exception so message // isn't optional public function construct(\$message,  $\text{Scode} = 0$  {

 // You should always // call the parent constructor. **parent::** construct(\$message, \$code);

```
 // Redefine for your convenience.
  public function toString() {
      return CLA\overline{SS} . ":
        ."[{$this->code}]: "
        ."{$this->message}\n";
 }
   public function customFunction() {
        echo "A Custom function"
             ." for MyException\n";
   }
```
This allows you to catch different Exception types. You should always organize your catch clauses from the most specific to the most general.

try {

}

}

- throw new **MyException**("Strange happening", 600);
- } catch (MyException \$e) { echo "Caught my exception\n", \$e; \$e->customFunction();
- } catch (Exception \$e) { echo "<pre>Caught default exception\n \$e  $\langle$ /pre $\rangle$ ";

} // Continue execution echo 'Hello World ';

// Output Caught my exception

MyException: [600]: Strange happening A Custom function for MyException Hello World

*Exceptional Code > By Matt Zandstra> 29 July 2004 > <http://www.zend.com/php5/articles/php5-exceptions.php>*

#### **Central Handlers**

The following error types cannot be h and led with a user defined function: E ERROR, E PARSE, E CORE ERROR,  $E$  CORE WARNING E COMPILE ERROR. E COMPILE WARNING, and most of E STRICT raised in the file where  $set$  error handler() is called.

*PHP Manual > set\_error\_handler*

It is not possible to handle fatal errors with your own handler.

Even if you have set your own handler, fatal error will be always handled by PHP's default handler.

*PHP Manual > set\_error\_handler> User Notes > eregon at eregon dot info > 02-Aug-2005 05:35*

It's not a good idea to mail from your central error handler. Rather, apply a script to an error log that mails you intelligently, rather than on every error.

"Errors have a way of clumping up together. It would be great if you could guarantee that the error would only be triggered at most once per hour (or any specified time period), but what happens more often is that when an unexpected error occurs due to a coding bug, many requests are affected by it. This means that your nifty mailing error\_handler() function might send 20,000 mails to your account before you are able to get in and turn it off. Not a good thing.

If you need this sort of reactive functionality in your error-handling system, I recommend writing a script that parses your error logs and applies intelligent limiting to the number of mails it sends."

*PHP Error Handling > George Schlossnagle > Apr 23, 2004* 

*> [http://www.informit.com/articles/article.asp?p=170279&rl=](http://www.informit.com/articles/article.asp?p=170279&rl=1) [1](http://www.informit.com/articles/article.asp?p=170279&rl=1)*

#### Don't turn off the display of fatal errors.

// set the error reporting level directive at runtime. error\_reporting(E\_ALL | E\_STRICT);

// Always display fatal error, even in production. ini\_set("display\_errors", "On");

// Only use the central error handler for Non strict errors

set\_error\_handler("centralErrorHandler");  $\frac{1}{\sqrt{2}}$  Using code like the above allows the // display of fatal errors. Fatal errors can't

// be handled by a central error handler. They

// can only be displayed or not. Better to // have an awareness that they occur. Even in

// a production environment.

#### In production display the fact that an error occurred but don't show details. Log de tails.

George says: Displaying errors to users is not only ugly but a security vunerability.

But even in production it is good to have some indictation that an error occurred! That aids getting rid of them. Better an error message that annoys people than data is slowly corrupted or bizarre results returned.

We can make the in production error message user friendly though!

*PHP Error Handling > George Schlossnagle > Apr 23, 2004 >* 

*http://www.informit.com/articles/article.asp?p=170279&rl= 1*

## Error and Exception Handling Implementation

#### **Common**

Only use (classic) error handling unless you need to throw an exception.

In PHP you can't catch (classic) errors with an exception handler (a try… catch) clause. However, classic errors are readily traceable. See "Debugging" above.

#### Use a

errorAndExceptionCentralHandler.php file for global error options set with ini  $set()$ , don't use PHP ini directives.

You may not control the production php.ini, for example, because you are using a third party web host.

#### **During Production**

#### Use John Bentley's errorAndExceptionCentralHandler.php to log errors and email the log at most once a d a y .

// Follow the usage instructions in errorAndExceptionCentralHandler.php.

#### **During Development**

#### Choose either:

#### \* The default native error reporting.

// In a global.php ini set("display errors", "On"); // or php.ini display\_errors = On

\* Error reporting level: error reporting = E\_ALL | E\_STRICT

#### \* The default native error reporting with X de bug in stalled.

This can give a stack trace and variable dump upon error. See "Server Configuation" and "debugging" above.

\* errorAndExceptionCentralHandler.php w i t h

ErrorLogMode = \$native.

This will pass the error through to the navite handler. So either of the above 2 options will take effect.

#### \* errorAndExceptionCentralHandler.php w i t h

ErrorLogMode = \$developmentLog.

This will display and log errors.

## Exception Handling Implementaion

Choose either:

#### \* Throw an exception and report with native central exception handling.

throw new Exception("Strange happening",  $600$ ;

// Causes fatal exception, handled by native php settings (so if xdebug installed then xdebug info will be provided).

#### Useful for assertions, pre and post conditions.

#### \* Throw an exception and report with custom central exception handler.

// John Bentley's errorAndExceptionCentralHandler.php  $wt + h$ 

ErrorLogMode = \$developmentLog. //Or ErrorLogMode = \$productionLog.

// In your source: require\_once 'errorAndExceptionCentralHandler.php';

#### This will log (and display for development mode) exceptions as errors.

#### \* Throw an exception and hande (sometimes mere reporting) within try  $\ldots$ catch clause.

// Just use "throw err" to pass up to native // or custom central handler…

 try { ... } catch (Exception \$e) { **throw \$e;** } //... Or display there and then… try { ... } catch (Exception \$e) { **echo "<pre>Caught default exception\n \$e </pre>";** }

Throw an exception and hande within try ... catch clause. Simple design pattern.

function getLetterSimple(\$letterIndex) {  $$letters = array('a', 'b', 'c', 'd', 'e')$ ; try { if (\$letterIndex < 0 || 4 < \$letterIndex) { **throw new Exception**("\\$letterIndex must be between 0 and 4", 100);  $\{ \ldots \}$  throw new Exception("My cool exception"  $, 200$ ); } catch (Exception \$exn) { switch (\$exn->getCode()) {  $case 100 \cdot$  echo \$exn->getMessage() . " but was \$letterIndex! <br />": break; default: // This ensures the unanticpated // exception is reported to the // Central Error Handler throw \$exn;  $\left\{ \begin{array}{cc} 1 & 1 \\ 1 & 1 \end{array} \right\}$ return false;

 $\rightarrow$  // Executes even after exception caught //(so long as no prior 'return' executed). return "letter was: ".\$letters[\$letterIndex] ." $\text{br}$  />"; }

*C:\Data\Sda\Code\Php\Libraries\StandardLibrary\error AndExceptionHandling\_TryCatchlHandlingDemo.php*

#### Throw an exception and hande within try ... catch clause. Full design pattern. function getLetterFull(\$letterIndex) {

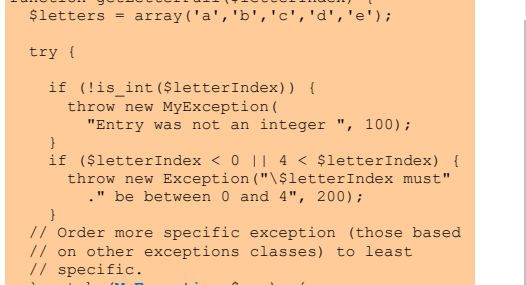

catch (MyException \$exn)

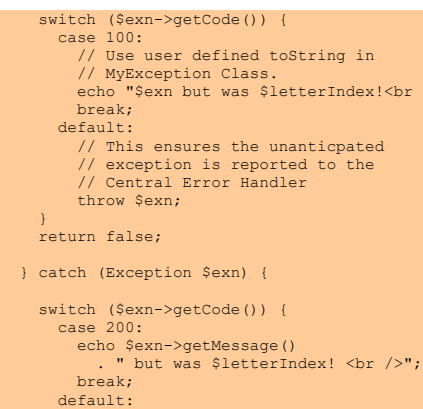

 $\text{Br}$  />";

 // This ensures the unanticpated // exception is reported to the // Central Error Handler throw \$exn;

 $\sim$   $\rightarrow$ return false;

} // try

}

 // Executes even after exception caught //(so long as no prior 'return' executed). return "letter was: ".\$letters[\$letterIndex] ." $\text{br}$  />";

*C:\Data\Sda\Code\Php\Libraries\StandardLibrary\error AndExceptionHandling\_TryCatchlHandlingDemo.php See also " User Defined Exceptions" Above*

## Regular Expressions (PCRE/Perl Compatible)

Reach first for PCRE/Perl Compatible rather than Posix Extended regular expressions.

#### **Pattern Modifiers**

- **Flag Meaning** i Peform a case-insensitive match. m A multiline input string should be treated as multiple lines. If the m flag is used, ^ and \$ match at the start or end of any line within the input string instead of the start or end of the entire string.
- s A dot metacharacter in the pattern matches all characters, including newlines. Without it, newlines are excluded.

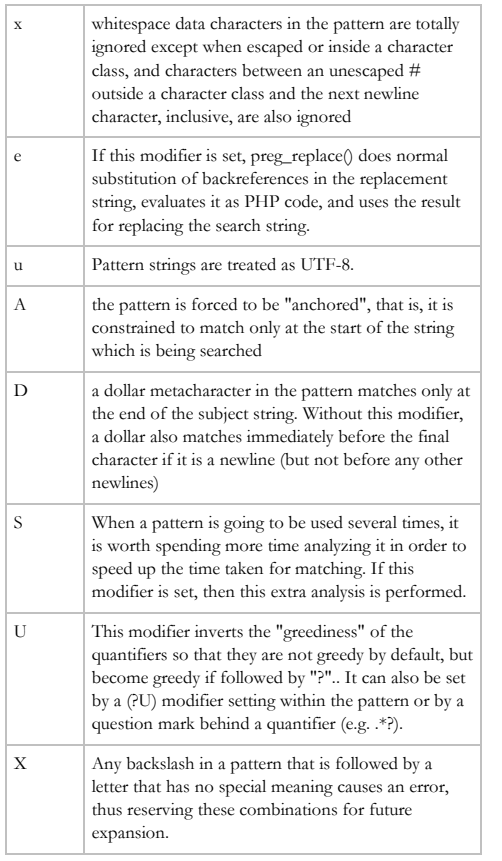

*PHP Manual > Regular Expression Functions (Perl-Compatible) > Pattern Modifiers* 

#### **Metacharacters**

#### To match a metacharacter literally escape with a backslash "\"

 $/\backslash$ ./ matches the period rather than any character.

#### Non Printing Characters

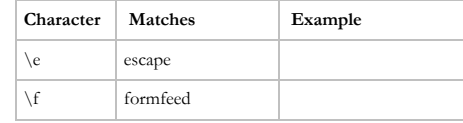

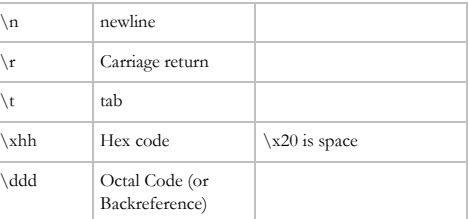

#### Character Type Metacharacters

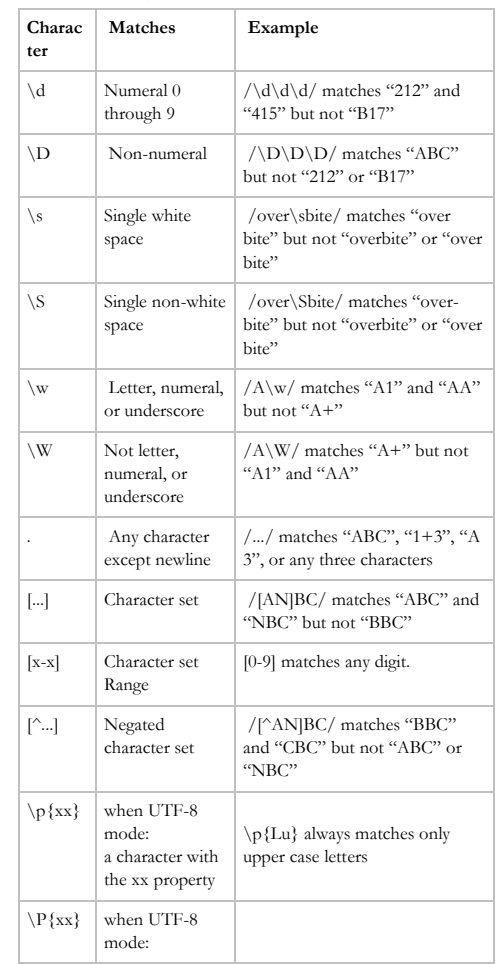

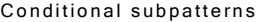

(?(condition)yes-pattern) (?(condition)yes-pattern|no-pattern)

3 alternatives for Condition...

Condition is digit: the condition is satisfied if the capturing subpattern of that number has previously matched.

Condition is string 'R': satisfied if a recursive call to the pattern or subpattern has been made. At "top level", the condition is false.

Condition is an assertion.

#### **Basics**

Surround patterns with forward slash "/". Pattern modifiers after closing slash.

\$pattern = '/hello/m';

Reqular expression matching is casesensitive by default.

**Basic Matching (string functions)**

#### Index test with string function strpos or stripos (not regex). Must use type and value comparison operator.

// This function may return Boolean FALSE, // but may also return a non-Boolean value // which evaluates to FALSE, such as 0 or "" // We have to use type and value matching. \$pos = **stripos**(\$haystack, \$needle); if (\$pos **!==** false) { echo "match at \$pos<br />"; } else { echo "no match<br />";  $\lambda$ 

// Or **strpos** for case-sensitive match.

**Matching into an array**

Use preg\_match or preg\_match\_all.

The parentheses around the seaments of the requilar expression form capture groups which are feed into the \$matches array. Starting index 1. Index 0 refers to entire match.

// Output

 $\lambda$ 

 $0 \cdot$  FUCK

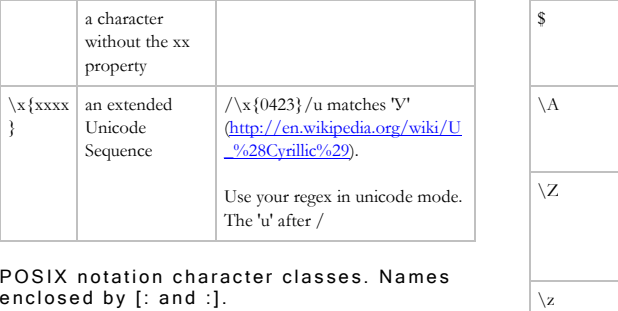

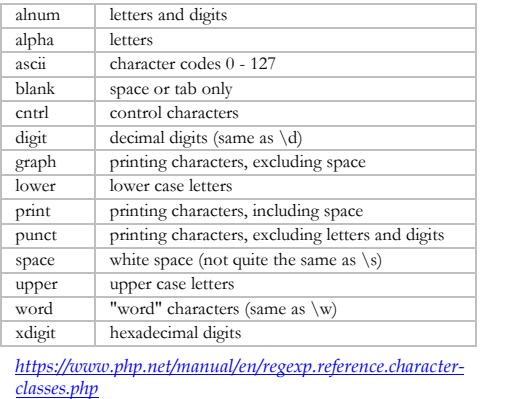

#### Boundary/Positional Metacharacters

}

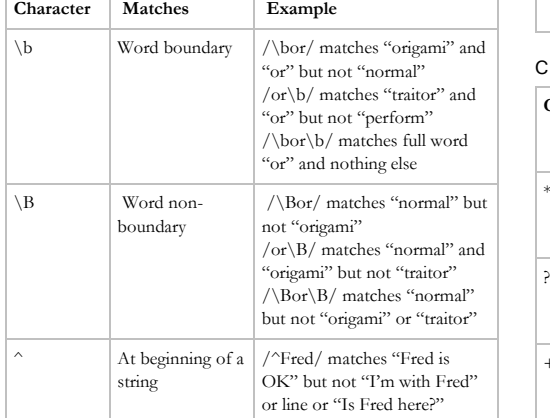

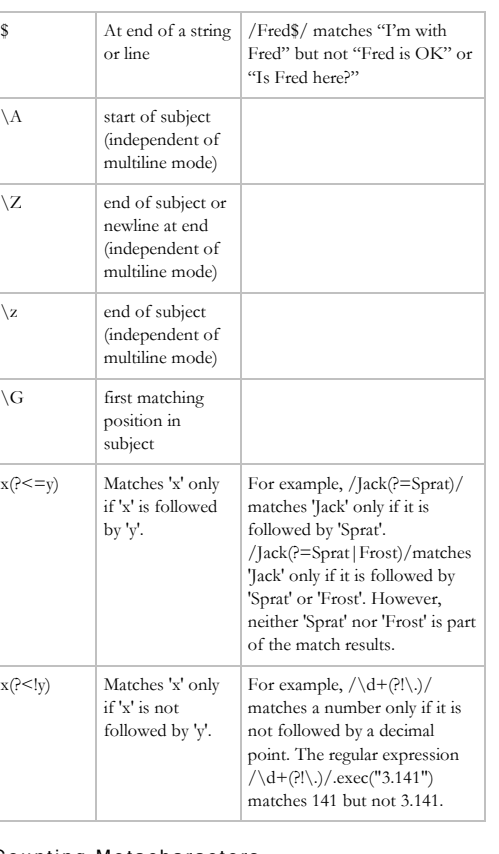

 ${n}$  Exactly n times

 $\{n_i\}$  n or more times

 $\{n,m\}$  At least n,

O perators

(x)

(?P<name >pattern)

 $(2-x)$ 

at most m time

 $x|y$  Matches either 'x' or 'y'.

Matches 'x' and remembers the match. These are called capturing parentheses.

Array with matches will contain the match indexed by the string alongside the match indexed by a number

sx)

 $(\frac{?}{#x})$  A comment. (?R) Recursion.

Matches 'x' but does not remember the match. These are called non-capturing parentheses. The matched substring can not be recalled from the resulting array's elements [1], ..., [n].

x(?*options*) Change the options for /ab(?i)c/ matches only remainder of pattern. It is also possible to unset these options by preceding the letter with a hyphen, and a combined setting and unsetting such as (?im-

**Character Meaning Example**

/Ja{2}vaScript/ matches "JaavaScript" but not "JvaScript"

/Ja{2,}vaScript/ matches "JaavaScript" or "JaaavaScript" but

s /Ja{2,3}vaScript/ matches "JaavaScript" or "JaaavaScript" but

> /green|red/ matches 'green' in "green apple" and 'red' in "red apple."

/(foo)/ matches and remembers 'foo' in "foo bar." The matched substring can be recalled from the resulting array's elements [1], ..., [n].

"abc" and "abC".

or "JavaScript"

not "JavaScript"

not "JavaScript"

#### Ounting Metacharacters

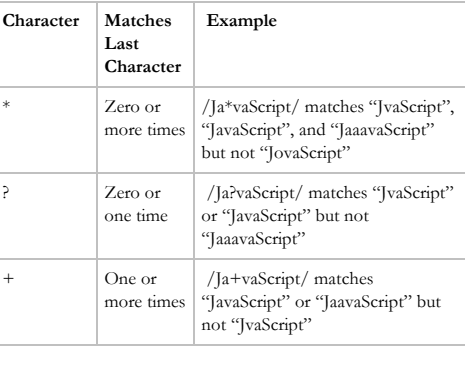

1: FU 2: CK

#### **Replace**

#### Basic replace.

// Removes all commas. function removeCommas(\$stringToSearch) {  $$pattern = '/,/';$  \$replace = ''; return **preg\_replace**(\$pattern, \$replace, \$stringToSearch); }

echo removeCommas("999,999,999")."\n"; // Result: 999999999

#### Replace with backreferences to capture p atterns.

```
function insertCommas($stringToSearch) {
 $pattern = '/(-? \d+ ) (\d{3})/'; $replace = '$1,$2';
 while (preg match ($pattern,
                    $stringToSearch,
                   $matches)) {
    $stringToSearch = preg_replace($pattern,
                         $replace,
                        $stringToSearch);
 }
```
return \$stringToSearch;

} echo insertCommas("1000000")."\n"; // Result: 1,000,000

\$1 ... \$99 are backreferencees to the capture patterns, defined by the parentheses "( )" in the regular expression pattern. \$0 refers to the text matched by the whole pattern.

## Running Php as a Script

#### Create a script.

#!/usr/bin/php <?php echo 'Hello World PHP'."\n"; ?>

*Php Manual, Executing PHP files, [https://www.php.net/manual/en/features.commandline.usage](https://www.php.net/manual/en/features.commandline.usage.php) [.php](https://www.php.net/manual/en/features.commandline.usage.php)*

Run a script from the command line

> php scriptHelloWorld.php; Hello World PHP

*Php Manual, Executing PHP files, [https://www.php.net/manual/en/features.commandline.usage](https://www.php.net/manual/en/features.commandline.usage.php) [.php](https://www.php.net/manual/en/features.commandline.usage.php)*

## Reference Example

## Sources

 $\Rightarrow$  PHP Manual <http://www.php.net/manual/en/index.php>

 PHP Error Handling > George Schlossnagle > Apr  $23, 2004 >$ [http://www.informit.com/articles/article.asp?p=170279](http://www.informit.com/articles/article.asp?p=170279&rl=1)  $krl=1$ 

 $\Rightarrow$  PHP5 Exception handling > Andrea Shalter > <http://www.andreashalter.ch/phpug/20040115/>

## Document Licence

[PHP Quick Reference ©](https://www.softmake.com.au/technical-skills-files/PhpQuickReference.pdf) 2021 by [John Bentley is](https://www.softmake.com.au/) licensed under Attribution-NonCommercial-ShareAlike [4.0 International](http://creativecommons.org/licenses/by-nc-sa/4.0/?ref=chooser-v1)

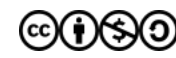